BUILDING AND HOME AUTOMATION SOLUTIONS

## **Release Note** ABA/S 1.2.1 Logic Controller

**[Click here for English Release Note](#page-1-0) [Klicken Sie hier für die Softwareinformation](#page-4-0) auf Deutsch**

ABB STOTZ-KONTAKT GmbH Eppelheimer Straße 82 69123 Heidelberg, Germany Telefon: +49 (0)6221 701 607 E-Mail: info.bje@de.abb.com www.abb.com/knx

We reserve the right to make technical changes or modify the contents of this document without prior notice. ABB shall in no case be liable under, or in connection with, the document towards any person or entity, to which the document has been made available, in view of any damages or losses irrespective of the legal grounds.

In particular ABB shall in no event be liable for any indirect, consequential or special damages, such as – but not limited to – loss of profit, loss of revenue, loss of earnings, cost of capital or cost connected with an interruption of business With regard to purchase orders, the agreed particulars shall prevail. © Copyright 2022 ABB. All rights reserved

### BUILDING AND HOME AUTOMATION SOLUTIONS

# <span id="page-1-0"></span>**Release Note** ABA/S 1.2.1 Logic Controller, MDRC

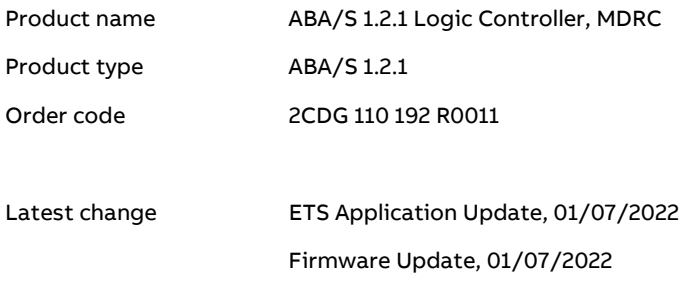

Current Status:

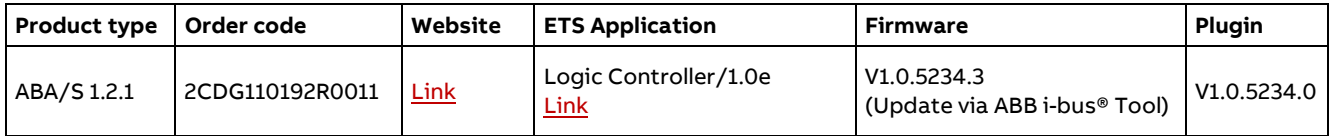

NOTE:

We recommend ensuring that devices are always installed and operating using the latest firmware and software versions. Claims for defects or damages due to the use of software or firmware versions that have not been kept up to date will not be accepted.

NOTE:

With old firmware versions, the KNX TP connection on the ABA/S must be disconnected before starting the update. This concerns the versions:

- 1.0.4207.0
- $-1.0.4207.1$
- $-1.0.5185.0$

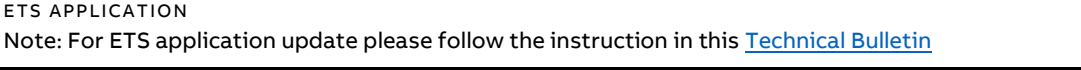

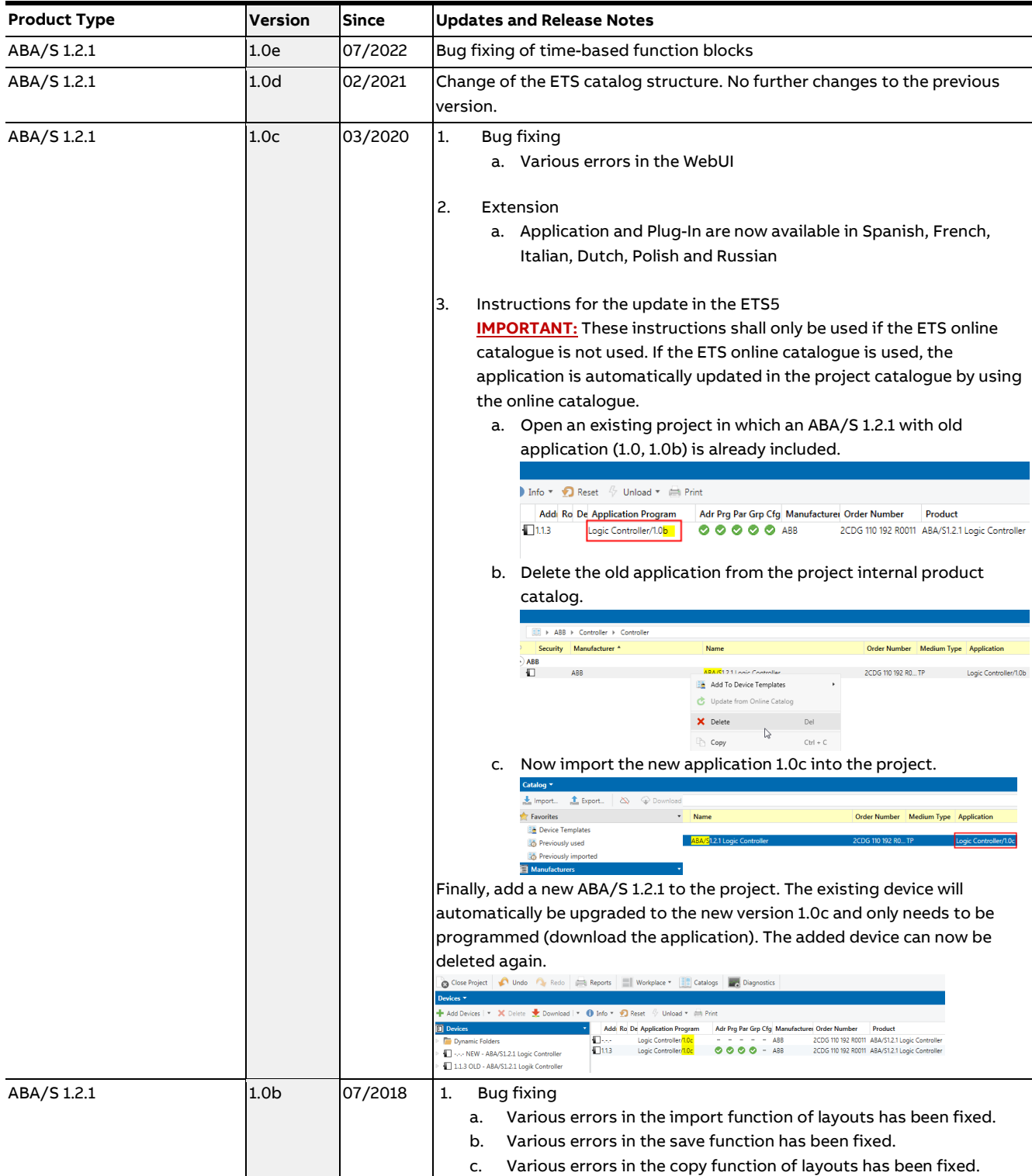

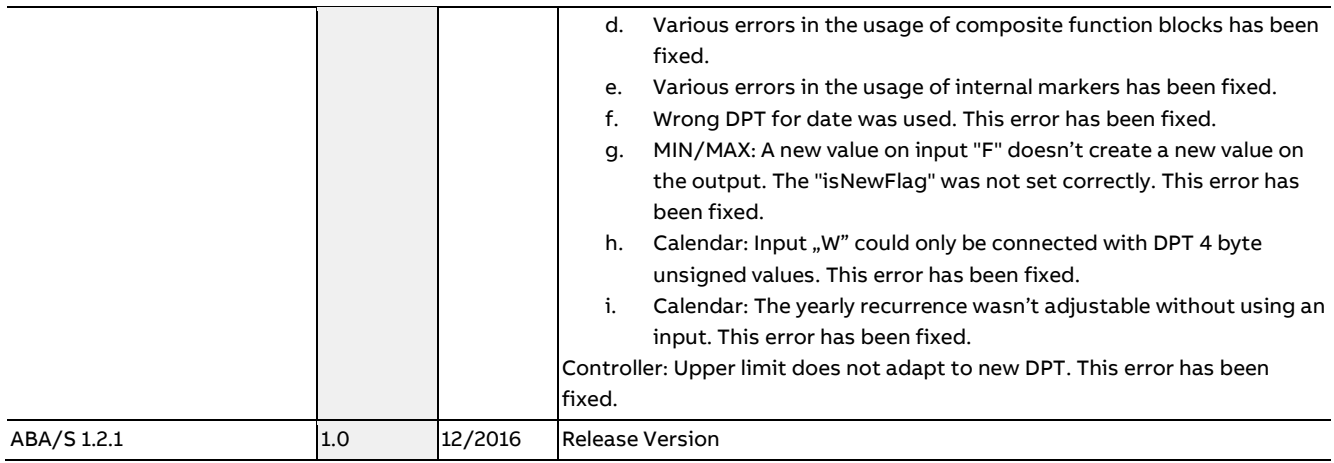

FIRMWARE Note: For Firmware Update please use the ABB i-bus® Tool [\(Download\)](https://new.abb.com/low-voltage/products/building-automation/service-and-tools/engineering-tools/i-bus-tool)

| <b>Product Type</b> | <b>Version</b>      | <b>Since</b> | <b>Updates and Release Notes</b>                                                                                                    |
|---------------------|---------------------|--------------|----------------------------------------------------------------------------------------------------|
| ABA/S 1.2.1         | V1.0.5234.3         | 07/2022      | Various bug fixes have been fixed, e.g.<br>Timer problem:<br>$\blacksquare$<br>The calculation of the time-based function blocks has been improved,<br>when using several of these function blocks, a reset of the times after 3-<br>4 weeks has been fixed.<br>Logic Controller stops:<br>$\blacksquare$<br>The unit stops after an internal process error. Logic calculations are<br>suspended. Device had to be restarted.<br><b>IMPORTANT:</b> The firmware version V1.0.5185.0 must be installed before the<br>firmware V1.0.5234.3 can be installed. Both versions can be installed via the<br>i-bus tool. |
| ABA/S 1.2.1         | V1.0.5212.1         | 03/2020      | Improvement WebUI<br><b>IMPORTANT:</b> The firmware version V1.0.5185.0 must be installed before the<br>firmware V1.0.5212.1 can be installed. Both versions can be installed via the i-<br>bus tool.                                                                                                    |
| ABA/S 1.2.1         | V1.0.5185.0         | 07/2018      | Improvement of operational performance and long term stability<br>Improvement of Firmware update procedure                                                                                                    |
| ABA/S 1.2.1         | V1.0.4207.1         | 10/2017      | Improvement of operational performance and long term stability                                                                                                    |
| ABA/S 1.2.1         | V1.0.4207.0 12/2016 |              | <b>Release Version</b>                                                                                                    |

HAUS- UND GEBÄUDEAUTOMATION

# <span id="page-4-0"></span>**Softwareinformation** ABA/S 1.2.1 Logik Controller, REG

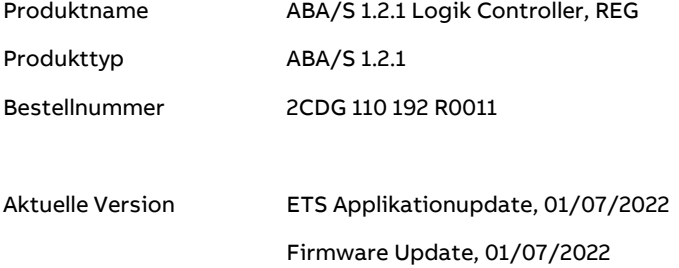

#### Aktueller Status:

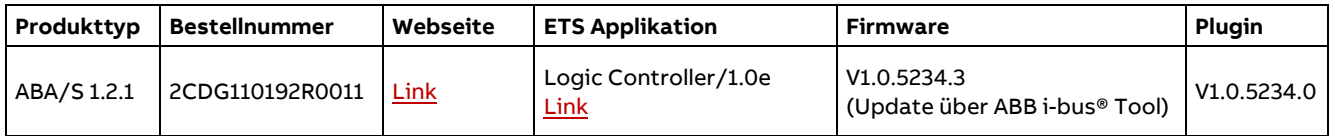

#### BEMERKUNG:

Wir empfehlen Ihnen, immer die aktuellste Softwareversion zu installieren. Ansprüche aus Mängeln oder Schäden aufgrund einer nicht aktuell gehaltenen Softwareversion können nicht geltend gemacht werden.

#### HINWEIS:

Bei alten Firmware Ständen muss vor dem Start des Updates die KNX TP Verbindung am ABA/S getrennt werden. Dies betrifft die Versionen:

- $-1.0.4207.0$
- $-1.0.4207.1$
- $-1.0.5185.0$

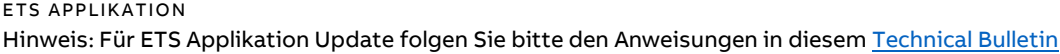

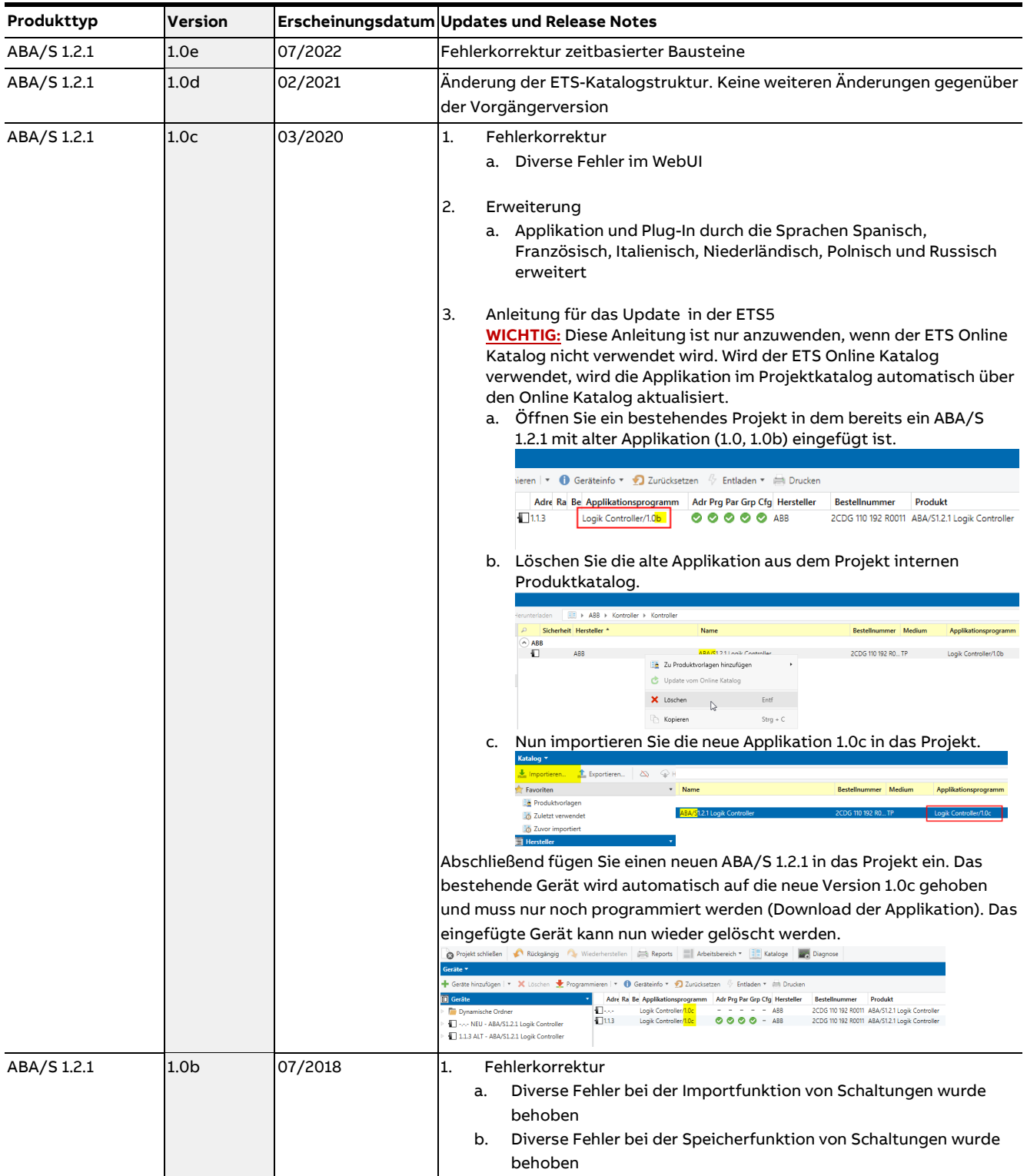

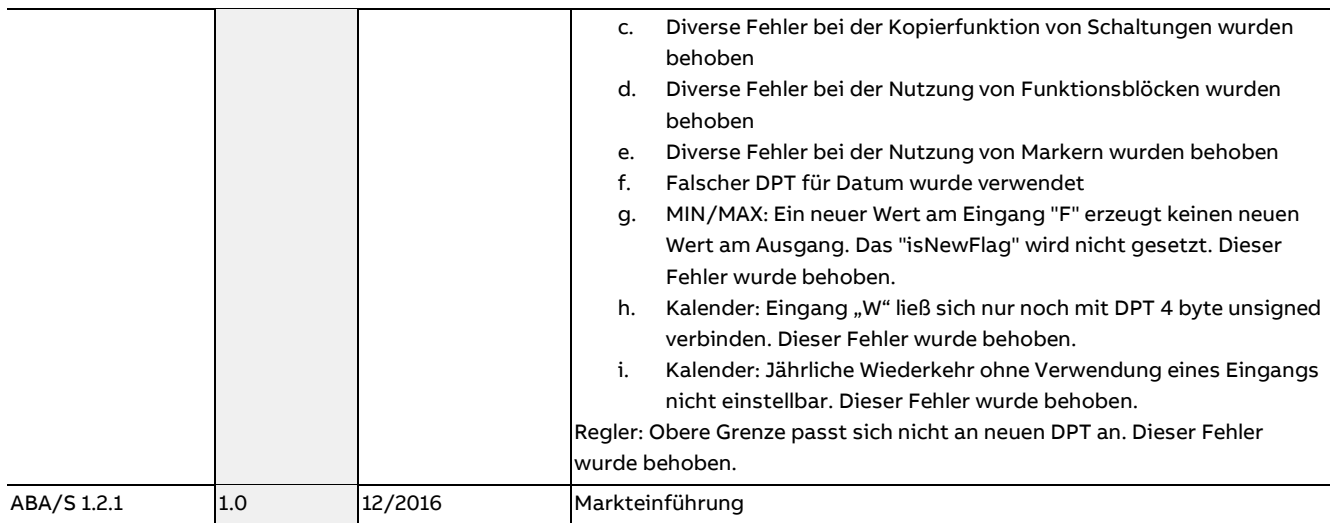

### FIRMWARE

## Hinweis: Für Firmwareupdate verwenden Sie bitte das ABB i-bus® Tool [\(Download\)](https://new.abb.com/low-voltage/de/produkte/gebaeudeautomation/service-und-tools/engineering-tools/abb-i-bus-tool)

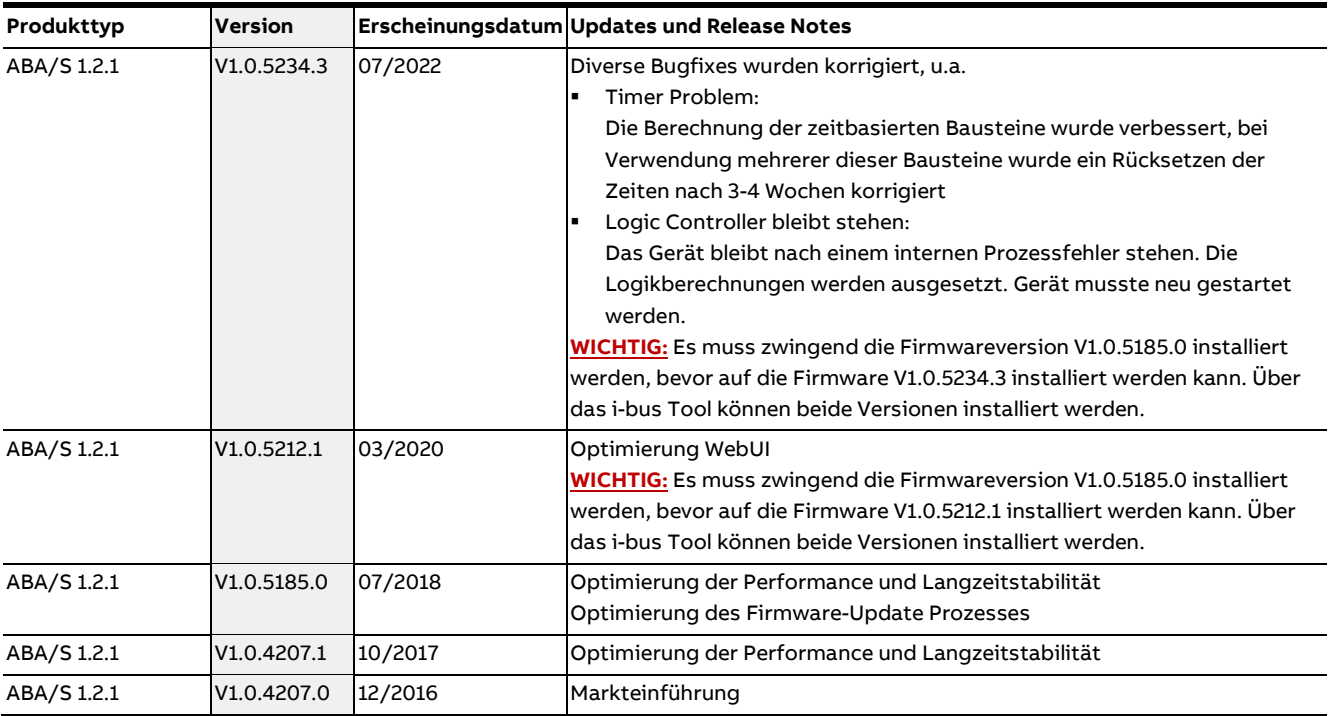